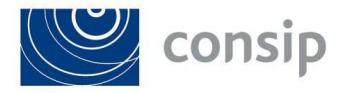

**Sistema Dinamico di Acquisizione della Pubblica Amministrazione avente ad oggetto l'acquisizione di aggiornamenti e sottosistemi hardware e software con tecnologie EMC² e di servizi connessi, destinati al sistema informativo della fiscalità in favore di Sogei- ID 1596**

**La presente errata corrige è visibile sul sito www.consip.it , www.sogei.it e www.acquistinretepa.it.** 

#### **\*\*\*\***

# **ERRATA CORRIGE**

A. La tabella inserita nel paragrafo 6 ("Condizioni di partecipazione al confronto concorrenziale") del Capitolato D'Oneri (pagina 11 di 35), che recita:

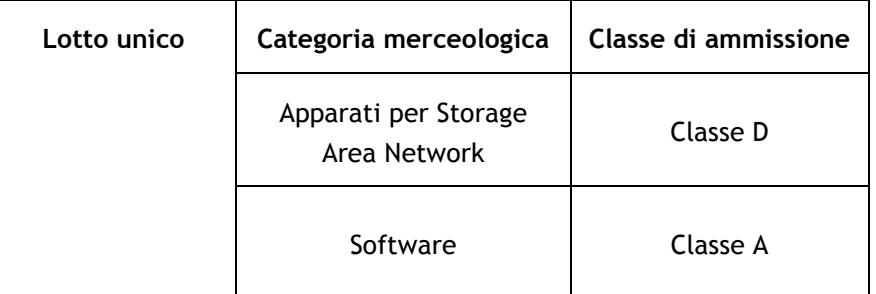

è sostituita dalla seguente:

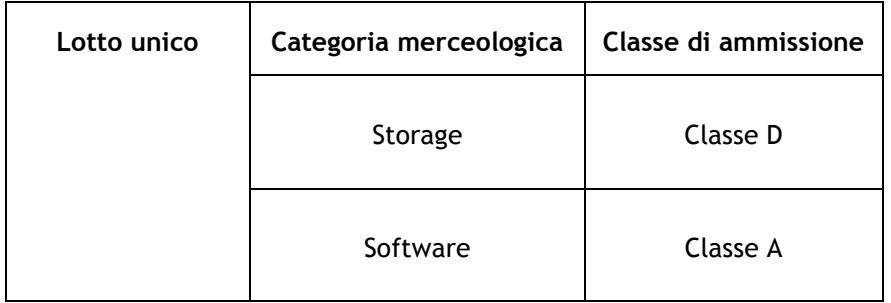

B. Il primo capoverso del paragrafo 8.1.3 ("Cauzione provvisoria ed impegno del fideiussore") del Capitolato d'Oneri (pagina 15 di 35), che recita:

"*Ai fini della partecipazione alla presente procedura il concorrente dovrà inviare all'Amministrazione – con le modalità definite dal successivo paragrafo - una cauzione provvisoria ai sensi dell'art. 75 del D.Lgs. n. 163/2006 per un importo pari a € 40.600,00 (=euro quarantamilaseicento/00).".*

è sostituito dal seguente:

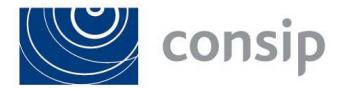

"*Ai fini della partecipazione alla presente procedura il concorrente dovrà inviare all'Amministrazione – con le modalità definite dal successivo paragrafo - una cauzione provvisoria ai sensi dell'art. 75 del D.Lgs. n. 163/2006 per un importo pari a € 40.620,53 (=euro quarantamilaseicentoventi/53)."* 

C. Il secondo periodo del terzo capoverso del paragrafo 10.1 ("Criterio di aggiudicazione") del Capitolato D'Oneri (pagina 24 di 35), il quale recita: *"La procedura verrà aggiudicata al concorrente che avrà offerto il valore più basso rispetto a ciascun importo unitario a base d'asta e ciascun importo a base d'asta relativo al canone trimestrale, sia per le componenti base che opzionali."*  è eliminato in quanto trattasi di mero refuso.

#### **\*\*\*\***

# **CHIARIMENTI**

### **1) Domanda**

Vorrei creare un nostro catalogo ma mi compare il seguente messaggio :Attenzione. La tua Impresa non ha un catalogo attivo. Per accedere alla funzione devi essere abilitato al Mercato Elettronico o essere aggiudicatario di una Convenzione o di un Accordo Quadro. Cosa devo fare per venire abilitato al mercato elettronico?

### **Risposta**

Si precisa che la presente procedura riguarda l'abilitazione al Sistema Dinamico di Acquisizione della Pubblica Amministrazione (SDAPA) e non al Mercato Elettronico. Non è, pertanto, prevista la creazione di un Catalogo.

### **2) Domanda**

Al par. 6 pag. 11 del Capitolato d'oneri è previsto che, in caso di partecipazione in forma singola, l'operatore economico dovrà essere ammesso previa iscrizione alle classi merceologiche "Apparati per Storage Area Network" e "Software". Si chiede di specificare se la classe merceologica sia "Apparati per Storage Area Network" pur non essendo presente nessuno switch FC e/o Switch FCoE nel materiale richiesto nell'ambito del capitolato di gara, oppure sia la classe merceologica "Storage" come risulta nel dettaglio fornito in Capitolato Tecnico.

### **Risposta**

Si rinvia a quanto indicato in sede di Errata Corrige.

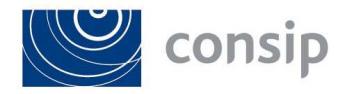

# **3) Domanda**

La presente per chiedere conferma dell'importo della cauzione provvisoria. Ai sensi dell'art. 75 del d.lgs. 163/2006 la cauzione provvisoria dovrebbe essere pari a € 40.620,525 e non a € 40.600,00 come indicato all'art. 8.1.3 del capitolato d'oneri.

# **Risposta**

Si rinvia a quanto indicato in sede di Errata Corrige.

# **4) Domanda**

Per partecipare a questa gara dobbiamo estendere la nostra iscrizione alla nuova categoria merceologica 'Apparati per Storage Area Network', si chiede di specificare le modalità di caricamento nel portale della documentazione relativa all'avvalimento con una società del Gruppo per il possesso di un determinato fatturato.

# **Risposta**

Circa l'individuazione della categoria merceologica, oggetto di estensione, si rinvia a quanto indicato in sede di Errata Corrige.

Si precisa che, allo stato, non risulta possibile fare ricorso all'avvalimento, in quanto è in corso di svolgimento la fase di sola ammissione al Sistema Dinamico di Acquisizione da parte degli operatori economici non ancora ammessi. In questa fase, l'individuazione delle classi di ammissione, legate al possesso di un determinato fatturato, rileva unicamente ai fini della collocazione degli operatori economici in una classe economica di riferimento in base al range minimo e massimo fissati. Il ricorso all'avvalimento, con conseguente inserimento a Sistema della opportuna documentazione, sarà pertanto possibile solo in sede di risposta all'invito di cui al paragrafo 5 del Capitolato D'oneri.

> Dott. Domenico Casalino *(L'Amministratore Delegato)*